# **Protokoll der Fachschaftsratsitzung Informatik Nr. 443**

Vom **06.02.2018** von **14:17** bis **15:45** Uhr Sitzungsleitung: **Hendrik Reichenberg** Protokoll: **Jasmin Selchow** Beschlussbuch: **Sebastian Peisker**

#### **Anwesend:**

**Abwesend:**

**Gäste:**

Hendrik Fuchs Hendrik Klöß Hendrik Reichenberg

Julia Wucherpfennig Nicolas Lenz Rico van Endern

Sebastian Peisker

Alexander Brockmann (E) Cordt von Egidy (E) Dino Kussy (E)

Jakob Vogt (E) Lena Krieg (E) Matthias Schaffartzik (E) Sebastian L. Hauer (E) Timo Cramer (E)

David Mehren Jannik Bungers Marcel Thiede Philipp Dittrich

Inessa Azizova Jasmin Bruns Jasmin Selchow

### **Inhaltsverzeichnis**

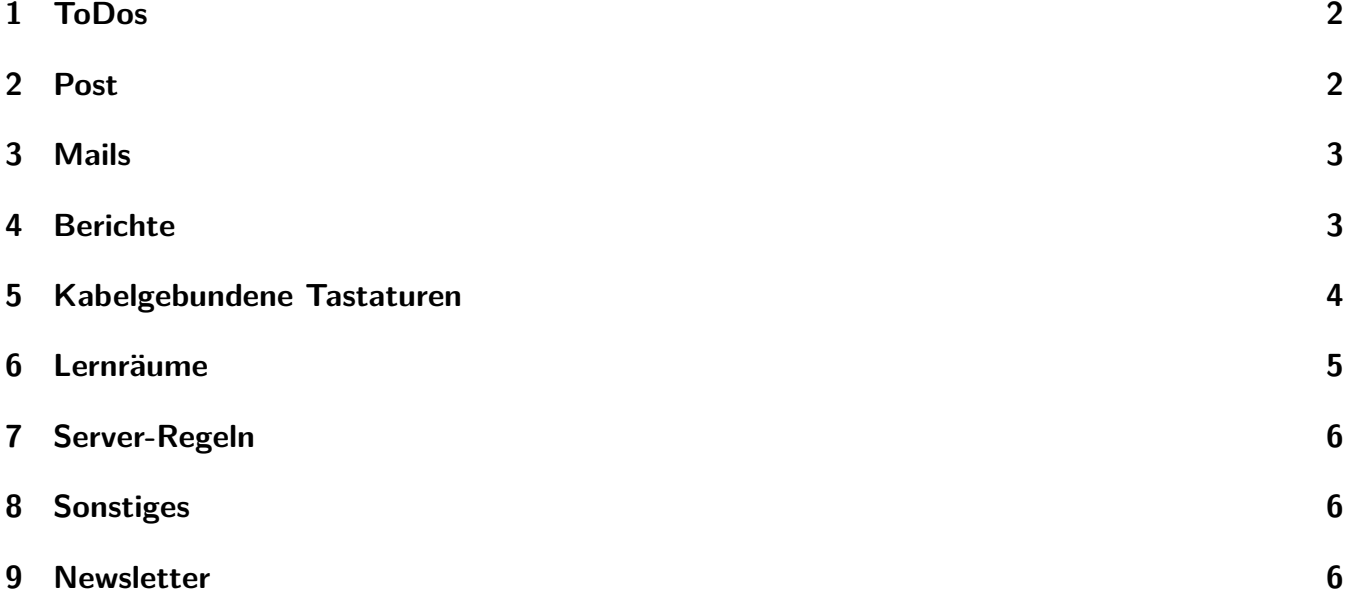

*14:17 Uhr* Die Sitzung wird eröffnet.

# <span id="page-1-0"></span>**1 ToDos**

Beginn des TOPs: **14:17**

### **Protokolle**

- $\bullet$  393 V2 "ging rum"
- 395 V1 "in Arbeit"
- $\bullet$  427 V1 "zu beschließen"
- $\bullet$  434 V2 "ging rum"
- $\bullet$  437 V1 "ging rum"
- $\bullet$  438 V2 "ging rum"
- 439 V2 "ging rum"
- $\bullet$  441 V1 "in Arbeit"
- $\bullet$  442 V1 "in Arbeit"

#### **Beschluss**

#### **Beschlusstext:**

Der Fachschaftsrat Informatik beschließt das Protokoll 427 in der Version 1 vom 30.01.2018, vorbehaltlich redaktioneller Änderungen.

#### Ja Nein Enthaltung **8 0 2 Angenommen** *Wahlberechtigte anwesend: 10*

### **ToDos**

**Alt:**

• Büroschränke ausräumen  $\rightarrow$  weiterhin in Arbeit

## <span id="page-1-1"></span>**2 Post**

Beginn des TOPs: **14:20**

- $\boxtimes$  Linux Magazin ausgelegt
- $\boxtimes$  Referat Internationales INFO international Februar 2018 ausgehangen
- $\boxtimes$  Dankschreiben der coding Schule
- $\boxtimes$  Druckkostenabrechnung

# <span id="page-2-0"></span>**3 Mails**

Beginn des TOPs: **14:21**

- 06.02.2018
	- @ PrintPeter
	- k PrintPeter ermöglicht Studierenden durch Sponsoring das kostenlose Ausdrucken und Binden von Skripten. Nun möchten sie Kooperationen mit den einzelnen Fachschaften machen. Sie bieten an, einmal im Monat eine Din A4 Seite in den Skripten der Fachschaft zu überlassen, um über aktuelle Veranstaltungen, relevante Themen in der Fachschaft oder ähnliches zu berichten. Außerdem würden sie Goodies und Flyer für die Erstitaschen schicken.
- Sonstiges
	- **–** Jobangebot der GDS Business Intelligence GmbH als IT-Systemadministrator.
	- **–** Bei der ChatBot Competition von get in IT können bis zum 20.02.2018 intelligente ChatBots, welche Vorschläge für die Freizeitplanung machen, eingereicht werden. Zu gewinnen gibt es eine Oculus Rift.
	- **–** Die Bewerbungsfrist für das Stipendium von e-fellows.net im Sommersemester ist am 13.05.2018. Das Stipendium umfasst eine 600€ Förderung zwischen Juni und November, sowie Kontakte zu Unternehmen.
	- **–** Das Bundesministerium für Bildung und Forschung unterstützt mit dem Prototype Fund Projekte aus den Bereichen Civic Tech, Data Literacy, Infrastruktur und Datensicherheit mit dem Themenschwerpunkt "Power to the Users - Mehr Selbstbestimmung und Sicherheit durch Open-Source-Tools". Die Förderung beträgt 47.500€ pro Projekt und der Bewerbungschluss ist der 31.03.2018.
	- **–** Das IFS (Institut für Schulentwicklungsforschung) an der TU Dortmund sucht nach drei studentischen/wissenschaftlichen Hilfskräften und bittet um Aushang der Angebote.
	- **–** Jobangebot der INFA GmbH als Softwareentwickler.
	- **–** Bei der virtuellen Karrieremesse haben zehn Fachschaften Beer Pong Sets gewonnen. Die nächste virtuelle Karrieremesse wird am 24.05.2018 stattfinden.

# <span id="page-2-1"></span>**4 Berichte**

Beginn des TOPs: **14:28**

- Hendrik K.:
	- Der neue Presenter ist da.
	- Am Freitag hat ein Student im FsR-Büro gefragt, ob wir bei dem nicht funktionierenden oh14- Drucker etwas tun können. Der Drucker hatte kein Papier mehr.
- Kai:
	- Studenten haben sich darüber beschwert, dass sie relativ unhöflich aus einem Lernraum geschmissen wurden, da sie diesen mit mehreren drei Stunden Blöcken hintereinander reserviert hatten. Die Regeln zur Lernraumreservierung sind dahin gehend nicht eindeutig. Weiteres dazu im TOP "Lernräume".
- David:
	- Der neue Fachschaftsserver ist im ITMC Serverraum eingebaut. Wenn die Schienen richtig herum angebracht werden, passt er dann auch in den Schrank. Es wird weiter daran gearbeitet, Sachen von dem alten Server auf den neuen umzuziehen.
- Hendrik R.:
	- Wenn ihr Input für das Gespräch mit Frau Pfeiffer-Poensgen, der Ministerin für Kultur und Wissenschaft, habt, meldet euch.
	- Gespräch mit dem Dekan: Der Dekan weiß, dass neue Stühle für die Lernräume beantragt wurden, er wird sich über den Status erkundigen.
	- Bei der Raumadministration wurde die Reservierung des SRGs für den Easterhegg angefragt. Theoretisch wäre dies möglich, aber wenn es uns erlaubt wird das SRG über Nacht zu nutzen, kann es sein, dass andere dies auch wollen.
	- Bei den Studierenden soll erfragt werden, wie sie dazu stehen, dass die Absolventenfeier durch die Fachschaft veranstaltet wird.
- *14:36 Uhr:* **Nachbericht** von Kai:
	- Es war FsRK. Wir haben eine neue Fachschaftenbeauftragte, dies ist Alina Pongracz. Mark Brockmann ist noch vor der Sitzung zurückgetreten.
- *15:17 Uhr:* **Nachbericht** von Hauer:
	- Im E34 ist noch jede Menge Krempel. Es wurde bei Eckhard Schulte nachgefragt, was damit passieren wird. Die Möbel werden noch weggeräumt, es wäre aber sehr praktisch, wenn die Schränke stehen bleiben würden und wir die nutzen könnten.

## <span id="page-3-0"></span>**5 Kabelgebundene Tastaturen**

#### Beginn des TOPs: **14:38**

#### **Vorstellung des TOPs**

Bei der Bluetooth-Tastatur im Büro ging die Batterie leer. Sascha hat dann eine kabelgebunden Tastatur aus dem Schrank angeschlossen. Außerdem findet er Bluetooth-Tastaturen aus Sicherheitsaspekten nicht so gut. Eine Anschaffung von kabelgebundenen Tastaturen wäre sinnvoll.

#### **Diskussion**

- Es wird nicht als schlimm angesehen, aller paar Monate die Batterien zu wechseln.
- Auch kabelgebundene Tastaturen können abgehört werden. Außerdem hatte sich der FsR explizit für Funktastaturen entschieden.
- Rico wird die Funktastaturen und -mäuse auf ihre Funktionalität überprüfen und wird gegebenenfalls die Batterien wechseln. Im Büroschrank befinden sich kabelgebundene Tastaturen und Mäuse.
- Zum Ausleihen wären kabelgebundene Tastaturen und Mäuse aber durchaus sinnvoll.

# <span id="page-4-0"></span>**6 Lernräume**

#### Beginn des TOPs: **14:44**

#### **Vorstellung des TOPs**

Die Regelung zur Reservierdauer der Lernräume ist diskussionswürdig. Sie besagt, dass eine exklusive Reservierung max. drei Stunden sein darf. Dies wird jedoch nicht vom System umgesetzt, wodurch es die Möglichkeit gibt, welche auch von Studierenden genutzt wird, einen Raum länger als drei Stunden in mehreren Blöcken zu reservieren.

#### **Diskussion**

• Die Regeln, welche für die Studierenden einsebahr sind, sollten überarbeitet werden. Allerdings sollte man sich nicht wundern, wenn den Studierenden andauert gesagt wird, dass sie Lücken in Regeln suchen und nutzen sollen, sie dies auch bei den Lernräumen tun.

*14:47 Uhr:* Marcel Thiede kommt.

• Wenn die Studierenden nach Lücken in der Prüfungsordnung suchen, ist das eine vollkommen andere Sache. Die Raumreservierung hat zu dem eine sehr große soziale Komponente. Die Regelung umzuformulieren in "am Stück" ist dabei aber auch nicht sinnvoll.

*14:50 Uhr:* Sebastian L. Hauer kommt.

- Bei offenen Reservierungen ist die Dauer ja egal. Bei geschlossenen Reservierungen würde eine Änderung des Systems aber auch nichts bringen, da alles mit zwei Studierenden umgehen werden kann. Dies ist auch der Grund warum die IRB das System nicht ändern wird. Die Regeln wurde gemacht, damit sich die Studierenden selber dranhalten und wenn sie es nicht tun, werden sie rausgeschmissen.
- Es gibt aber auch Studierenden die den Raum auch nach Aufforderung nicht verlassen. Genauso ist die Regelung nicht allen bekannt oder ihnen ist diese einfach egal.
- Gibt es die Möglichkeit eine E-Mail an die Raumadministration zu schreiben um die Reservierung löschen zulassen, falls diese offensichtlich gegen die Regeln verstößt?
	- **–** Die IRB würde uns dafür hassen.
- Wie viel Zeit muss zwischen zwei Reservierungen liegen, bis nicht mehr gegen die Regeln verstoßen wird und wie sieht es mit einem Raumwechsel aus?
	- **–** Zwischen zwei Reservierungen muss eine Stunde liegen.
- Egal welche Regeln aufgestellt werden, wird es immer Schlupflöcher geben.
- Die Regeln haben einen sehr großen sozialen Aspekt und sind eigentlich auch nur eine Richtlinie, wir sind aber auch keine Streitschlichtung und die Regeln durchsetzen können wir auch schlecht.
- Lerngruppen die abwechselnd den Raum reservieren, sind auch nicht das Problem, sondern eher die Einzelpersonen, welche den ganzen Tag Räume blockieren und vielleicht sogar gar nicht den Raum nutzen, aber die Reservierung nicht stonieren.
- Der Auslöser dieser Diskussion war, dass eine Lerngruppe einen Raum den ganzen Tag lang reserviert hatte. Dabei wurde dieser abwechselnd von Mitgliedern der Lerngruppe reserviert. Im Verlaufe des Tages kam eine andere Lerngruppe zu diesem Raum und hat die erste Lerngruppe

in einem sehr unfreundlichen Ton aufgefordert den Raum zu verlassen, weil ihre Reservierung nicht gültig sei. Dabei war nicht nur der Ton ein Problem, sondern war in der zweiten Lerngruppe Maddog und dieser hat wohl auch mit den Worten argumentiert "Ich bin FsRler, ich habe recht".

**–** Mit Maddog wird über das Geschehene gesprochen.

*15:08 Uhr:* Cordt von Egidy kommt.

• Beim Dekanat liegen auch schon neue Lernraumregeln, welche verständlicher sind. Diese müssen allerdings noch durch die Dekanatssitzung. Es wird bei Stefan Dißmann nachgefragt, wie der Stand dabei ist.

*15:14 Uhr:* Jasmin Bruns geht.

# <span id="page-5-0"></span>**7 Server-Regeln**

Beginn des TOPs: **15:32**

#### **Vorstellung des TOPs**

Die Admins hätten gerne schriftlich, am besten als Beschluss, dass sie die Server-Regeln so durchführen dürfen.

*15:36 Uhr:* Hendrik Klöß geht.

#### **Beschluss**

#### **Beschlusstext:**

Der FsR berechtigt die Admins die Nutzung der Server zu regeln.

Ja Nein Enthaltung **8 1 1 Angenommen** *Wahlberechtigte anwesend: 10*

### <span id="page-5-1"></span>**8 Sonstiges**

Beginn des TOPs: **15:41**

- Wie ist es mit den nicht reservierbaren Seminarräumen in der vorlesungsfreien Zeit? Können die genutzt werden?
	- **–** Erfahrungsgemäß werden die Räume sowieso schon einfach genutzt, wenn dort offensichtlich keine Veranstaltung ist.

### <span id="page-5-2"></span>**9 Newsletter**

Beginn des TOPs: **15:43**

- Bitte nutzt bei der Reservierung der Lernräume gesunden Menschenverstand.
- Denkt an eure Rückmeldung.
- Falls ihr noch Klausuren schreibt, denkt an die Anmeldung. Bis einen Tag vor der Klausur könnt ihr euch ohne Angabe von Gründen im BOSS wieder abmelden.
- Das Protokoll 427 wurde beschlossen.

*15:45 Uhr* Die Sitzung wird geschlossen.